# ASP.NET - SERVER SIDE

[http://www.tutorialspoint.com/asp.net/asp.net\\_server\\_side.htm](http://www.tutorialspoint.com/asp.net/asp.net_server_side.htm) Copyright © tutorialspoint.com

We have studied the page life cycle and how a page contains various controls. The page itself is instantiated as a control object. All web forms are basically instances of the ASP.NET Page class. The page class has the following extremely useful properties that correspond to intrinsic objects:

- Session
- Application
- Cache
- Request
- Response
- Server
- User
- Trace

We will discuss each of these objects in due time. In this tutorial we will explore the Server object, the Request object, and the Response object.

#### **Server Object**

The Server object in Asp.NET is an instance of the System.Web.HttpServerUtility class. The HttpServerUtility class provides numerous properties and methods to perform various jobs.

#### **Properties and Methods of the Server object**

The methods and properties of the HttpServerUtility class are exposed through the intrinsic Server object provided by ASP.NET.

The following table provides a list of the properties:

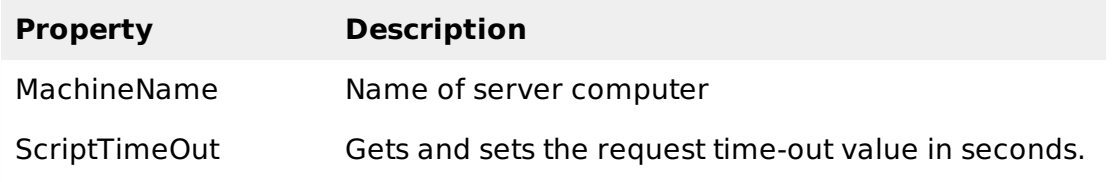

The following table provides a list of some important methods:

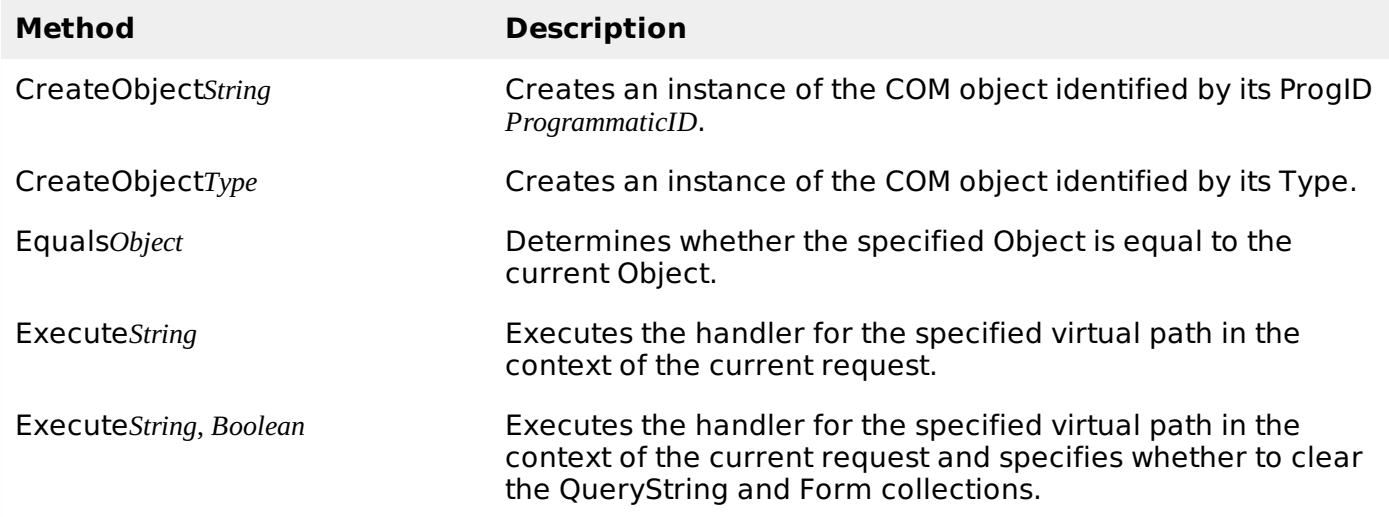

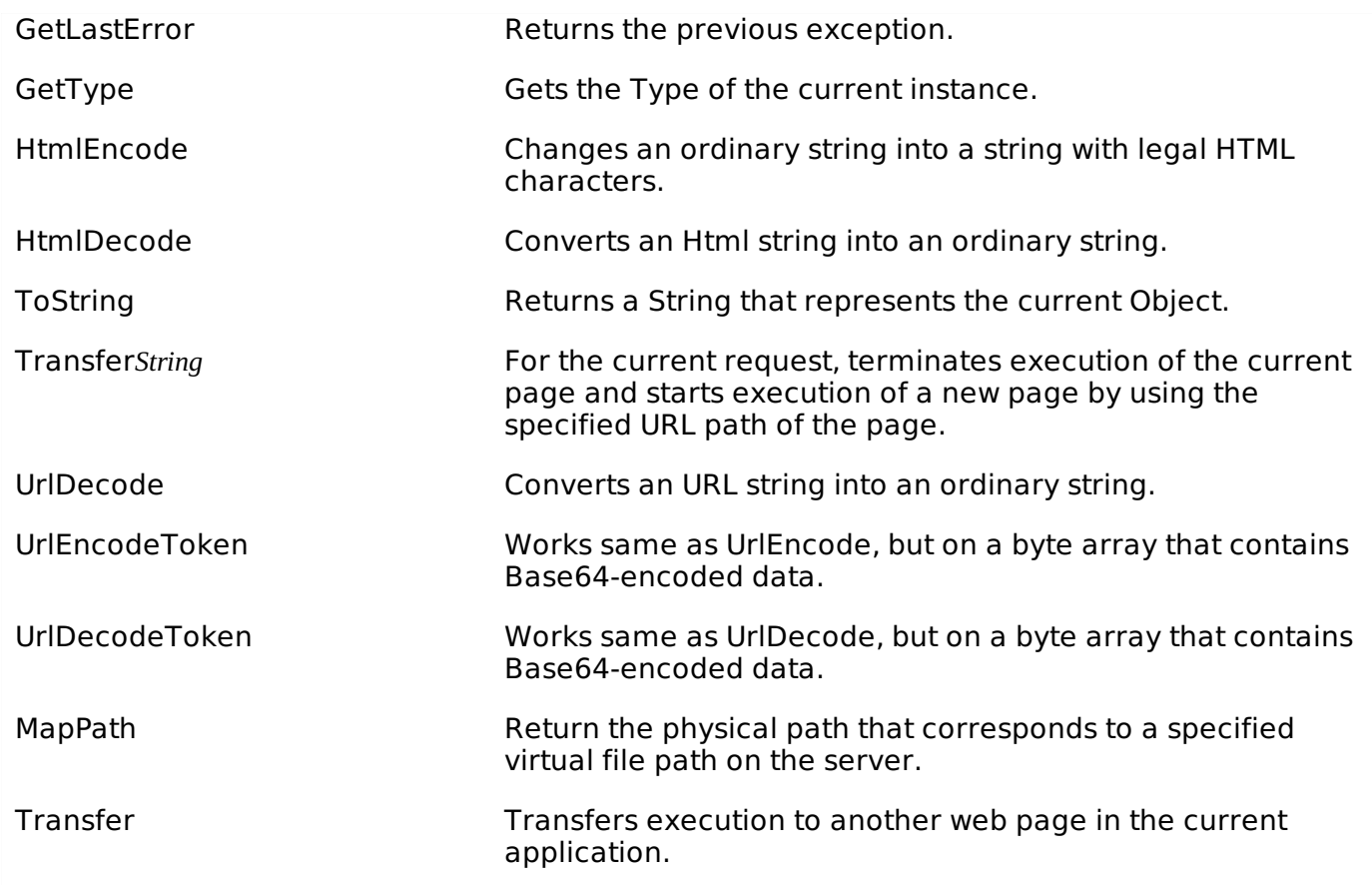

### **Request Object**

The request object is an instance of the System.Web.HttpRequest class. It represents the values and properties of the HTTP request that makes the page loading into the browser.

The information presented by this object is wrapped by the higher level abstractions *thewebcontrolmodel*. However, this object helps in checking some information such as the client browser and cookies.

### **Properties and Methods of the Request Object**

The following table provides some noteworthy properties of the Request object:

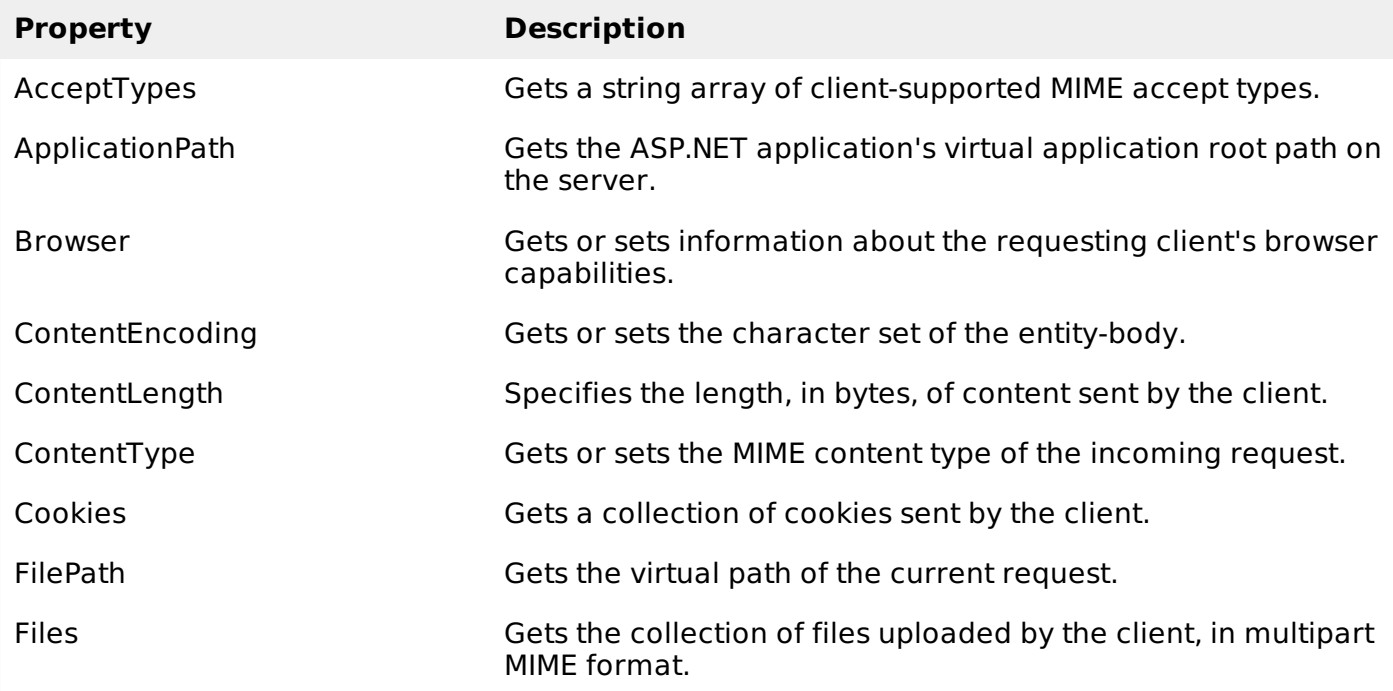

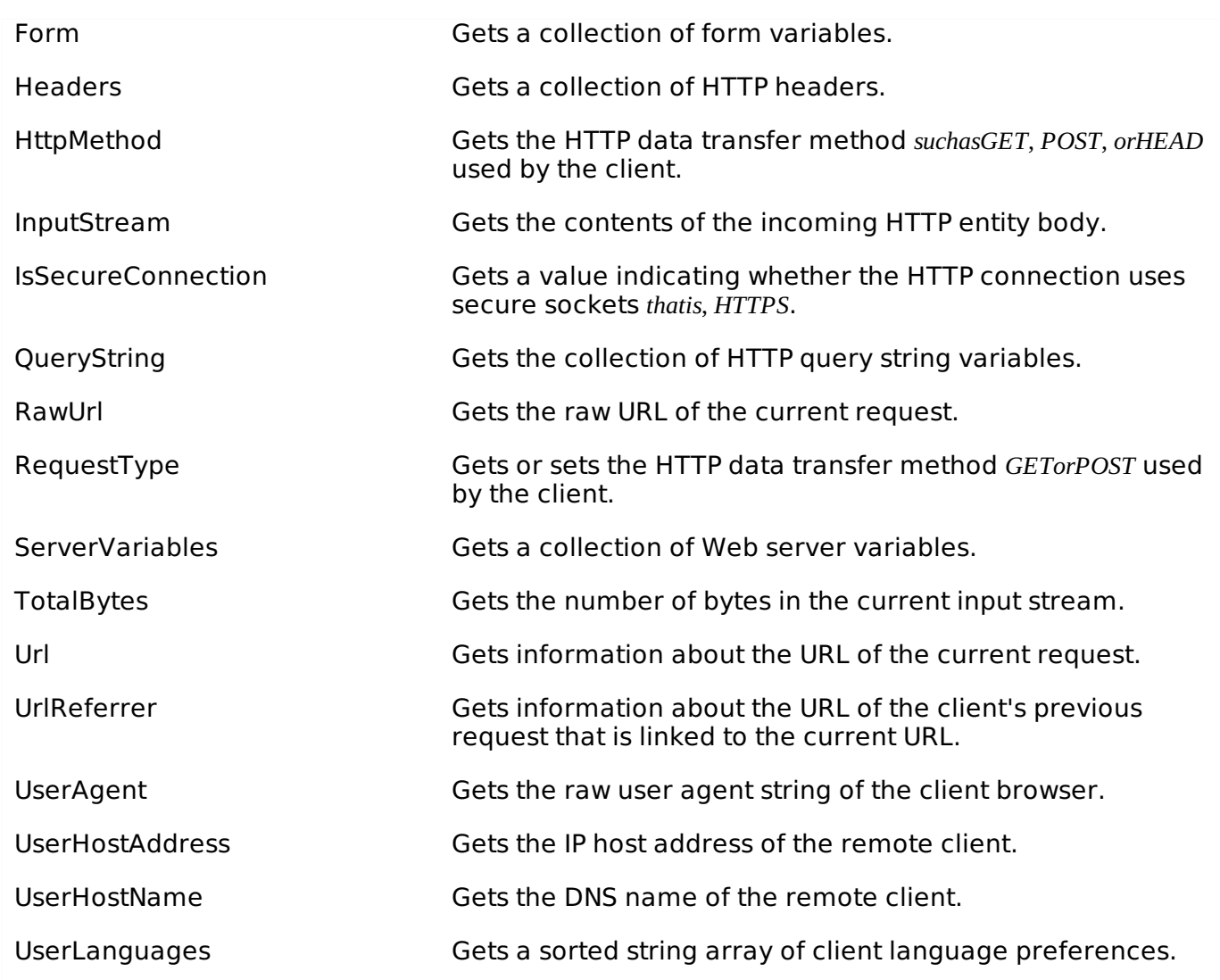

The following table provides a list of some important methods:

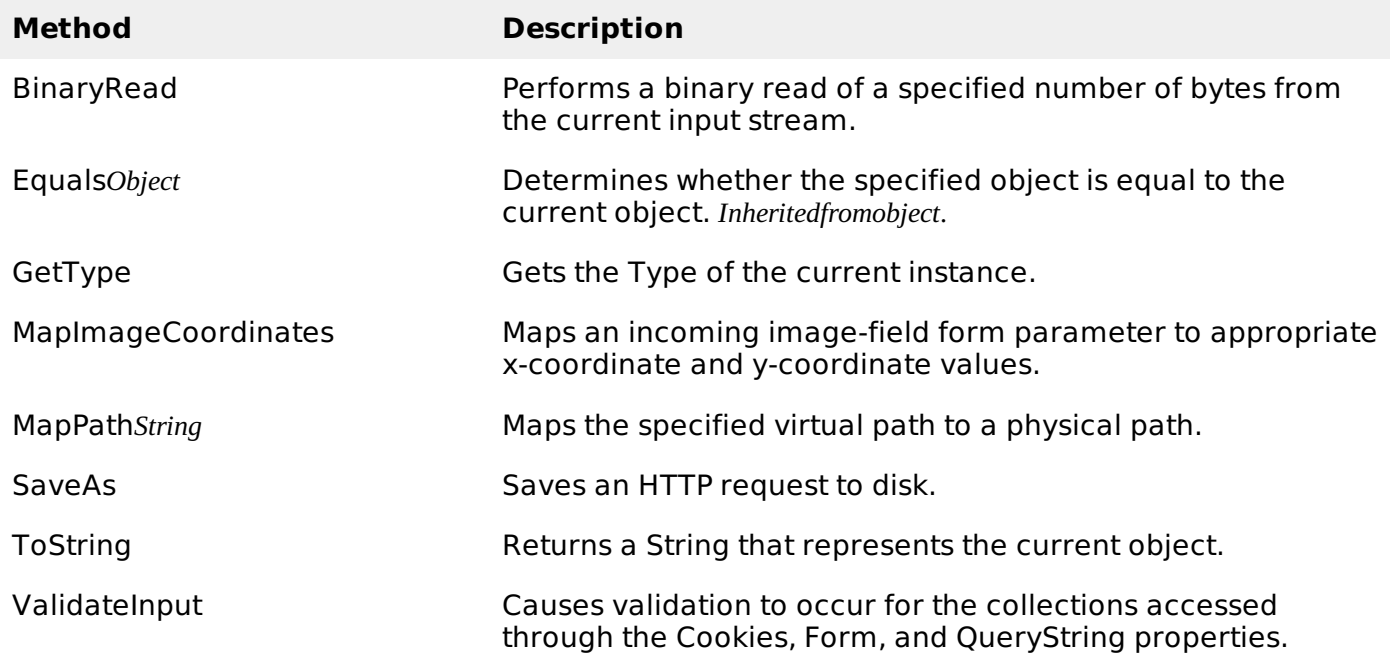

## **Response Object**

The Response object represents the server's response to the client request. It is an instance of the System.Web.HttpResponse class.

In ASP.NET, the response object does not play any vital role in sending HTML text to the client, because the server-side controls have nested, object oriented methods for rendering themselves.

However, the HttpResponse object still provides some important functionalities, like the cookie feature and the Redirect method. The Response.Redirect method allows transferring the user to another page, inside as well as outside the application. It requires a round trip.

#### **Properties and Methods of the Response Object**

The following table provides some noteworthy properties of the Response object:

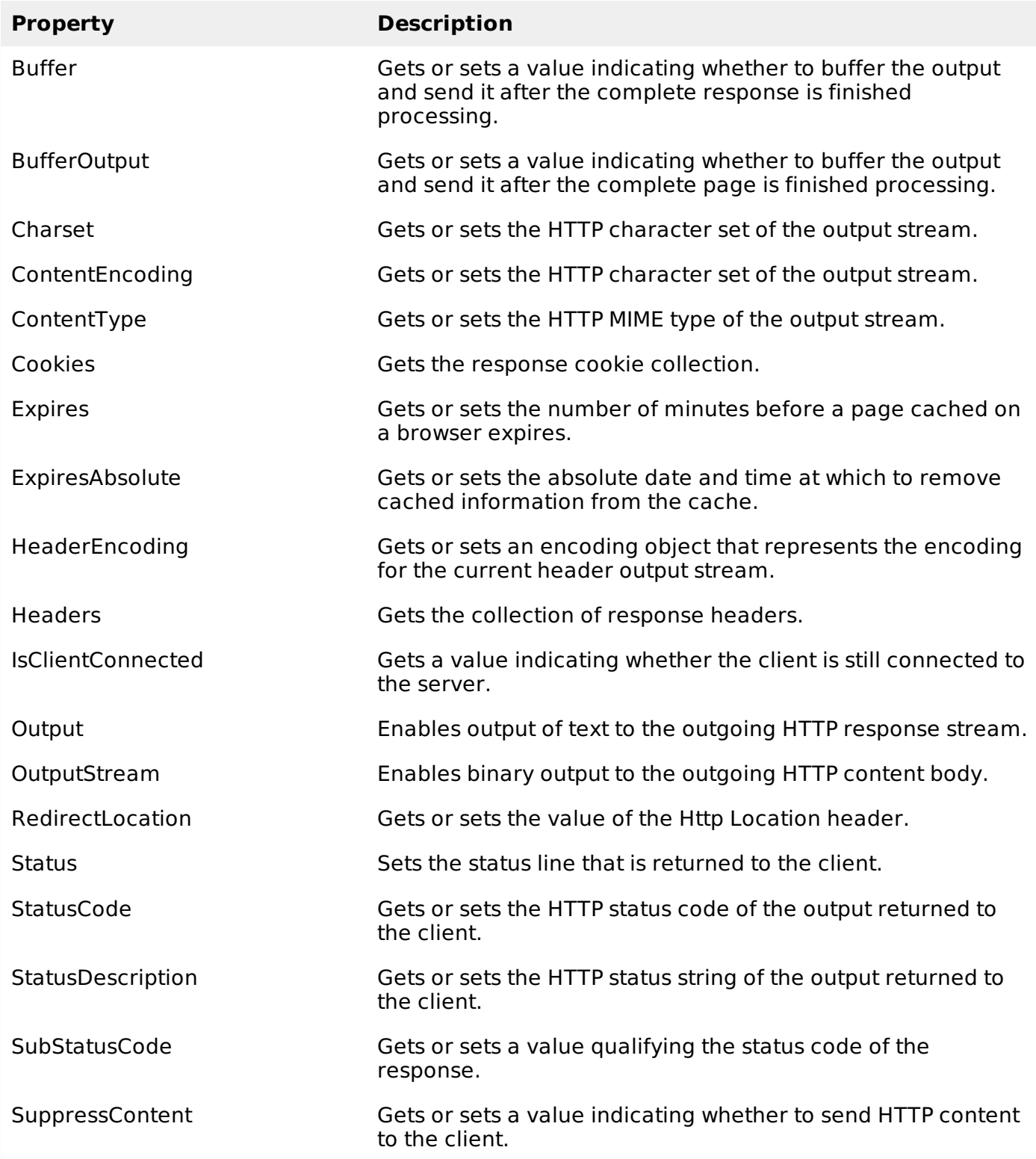

The following table provides a list of some important methods:

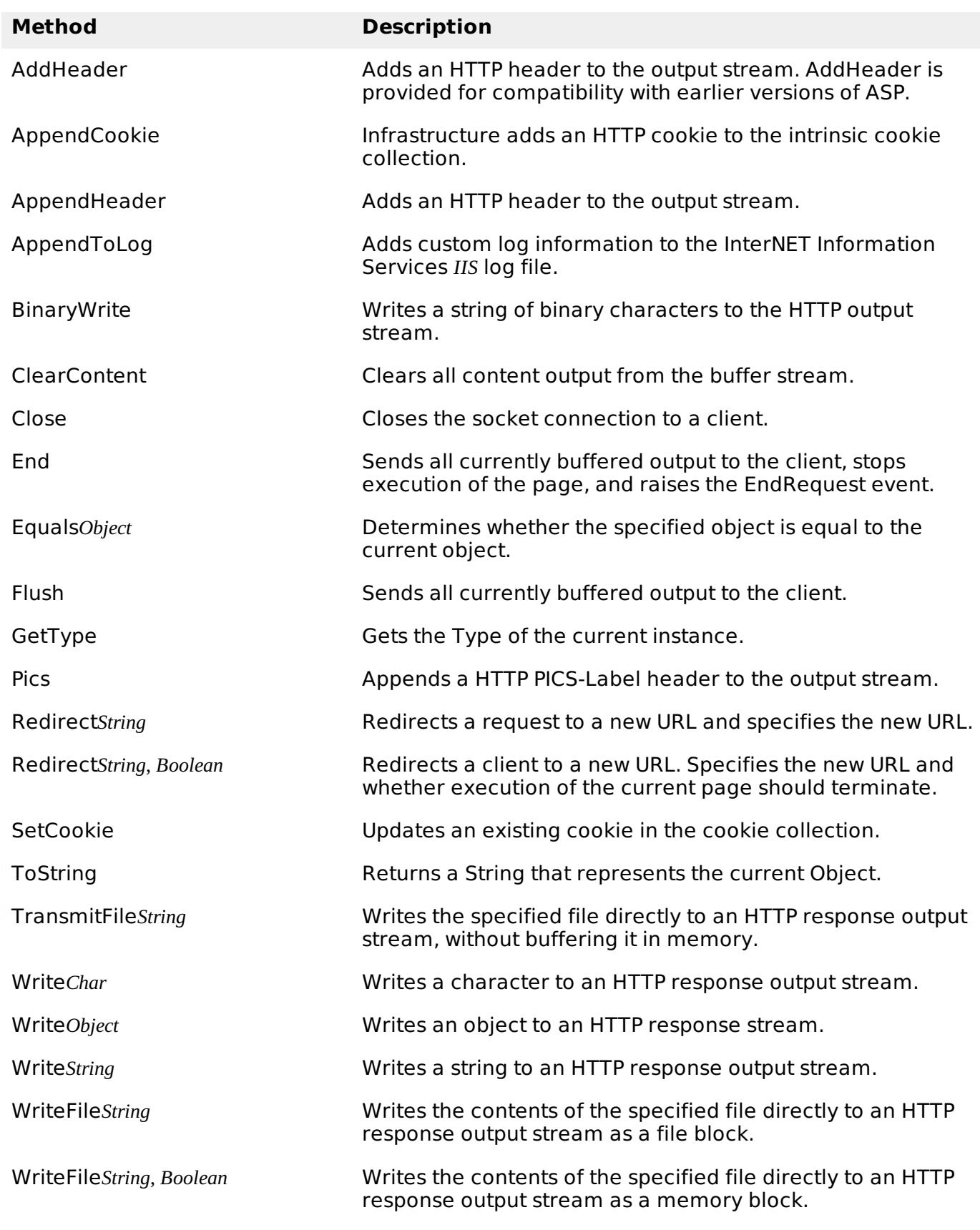

### **Example**

The following simple example has a text box control where the user can enter name, a button to send the information to the server, and a label control to display the URL of the client computer.

The content file:

```
<%@ Page Language="C#" AutoEventWireup="true" CodeBehind="Default.aspx.cs"
  Inherits="server_side._Default" %>
```

```
<!DOCTYPE html PUBLIC "-//W3C//DTD XHTML 1.0 Transitional//EN"
   "http://www.w3.org/TR/xhtml1/DTD/xhtml1-transitional.dtd">
<html xmlns="http://www.w3.org/1999/xhtml" >
   <head runat="server">
      <title>Untitled Page</title>
   </head>
   <body>
      <form >
         <div>
            Enter your name:
            \text{br} />
            <asp:TextBox ID="TextBox1" runat="server"></asp:TextBox>
            <asp:Button ID="Button1" runat="server" OnClick="Button1_Click" Text="Submit"
/>
            br />
            <asp:Label ID="Label1" runat="server"/>
         \langlediv></form>
   </body>
</html>
```
The code behind Button1 Click:

```
protected void Button1_Click(object sender, EventArgs e) {
   if (!String.IsNullOrEmpty(TextBox1.Text)) {
      // Access the HttpServerUtility methods through
      // the intrinsic Server object.
      Label1.Text = "Welcome, " + Server.HtmlEncode(TextBox1.Text) + ". <br/>br/>> The url is
" + Server.UrlEncode(Request.Url.ToString())
   }
}
```
Run the page to see the following result:

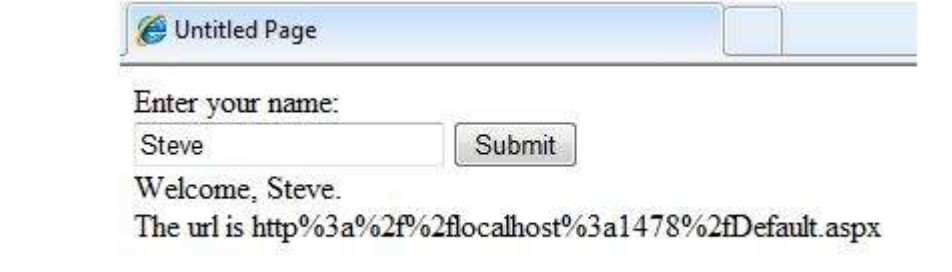

Loading [MathJax]/jax/output/HTML-CSS/jax.js